# **DSOEXECUTE**

## Description

Executes a DataSet definition script to establish a DataSet object.

## **Syntax**

bforward = **DSOEXECUTE** (ctrlentID, ctrlclassID, DSOID)

## **Parameters**

DSOEXECUTE accepts arguments for the following parameters.

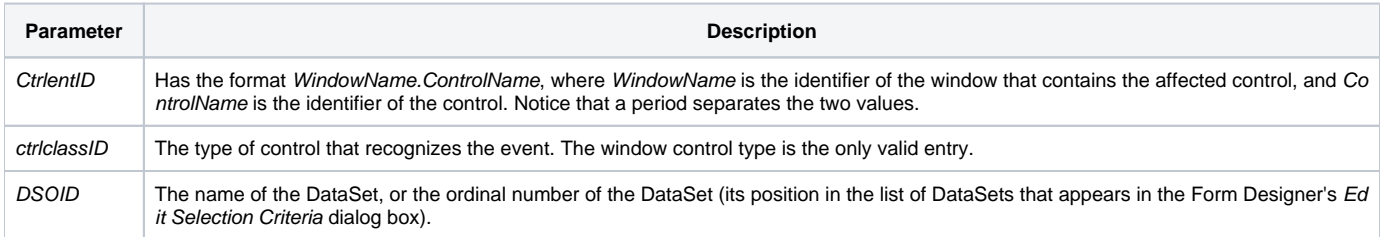

### Returns

True or false. If false, then program execution returns to the calling procedure. If true, then event processing goes to the next level.

### See also

[DSOSETPARAM event](https://wiki.srpcs.com/display/Events/DSOSETPARAM)

### Remarks

The READ event sends DSOEXECUTE events to all DataSets that the form is bound to.